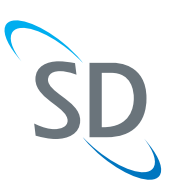

# SD Cabin Application

### Monitor and manage on-board systems and track real-time flight details from one app

Paired with the experience and reliability that SD brings to aviation, SD Cabin enhances the passenger's experience by displaying real-time flight details, such as flight tracking including aircraft position/heading, altitude, and ground speed, flight time, ETA, and troubleshooting on board systems, if needed, all from one, consolidated application. An SDR, SD WiFi Hub, or SD LTE Hub is required for full functionality. Access your favorite Satcom Direct passenger and troubleshooting apps from one, comprehensive integrated application – SD Cabin. SD Cabin combines the functionality of other SD apps: MATA, SDR, MYflight, and Yonder; from one easy to use platform

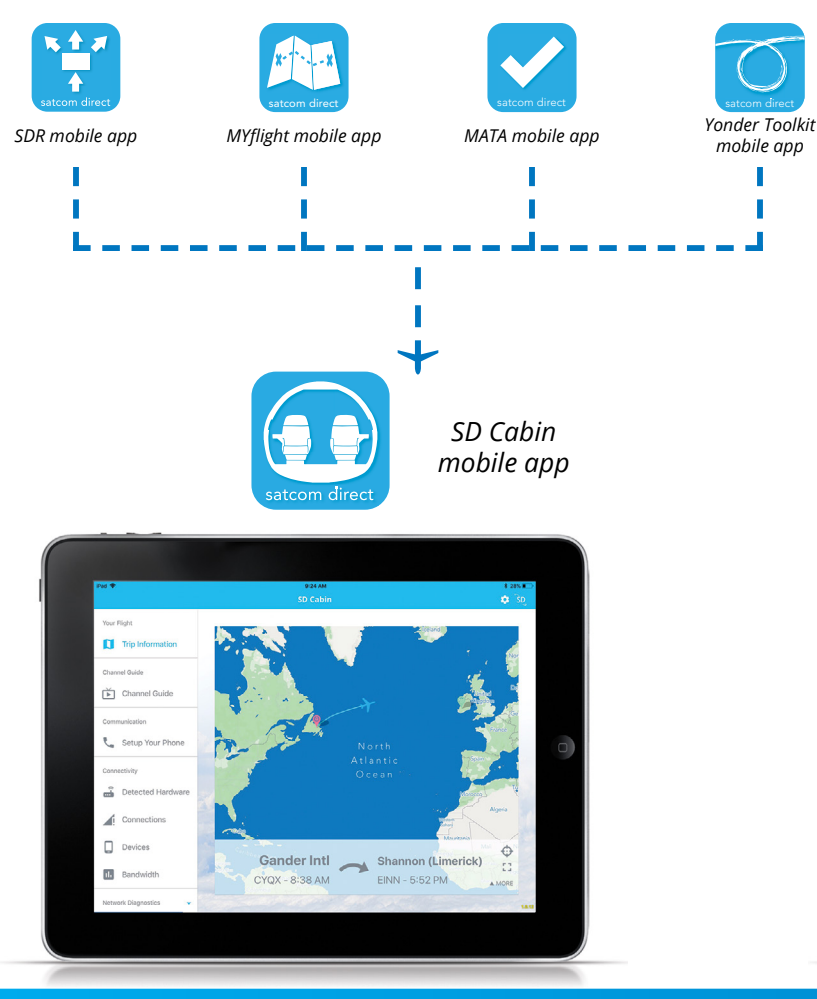

## SD Cabin App Features

- Automatically detects aircraft configuration and hardware services on board, when connected to an SDR
- Use on any aircraft that has service provided via SD. An SDR, SD WiFi Hub, or SD LTE Hub is required for full functionality
- Real-time flight tracking
- Monitor and manage onboard network systems
- Interactive map shows origin and destination, ETA, destination weather, tail number, as well as satellite network coverage maps

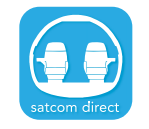

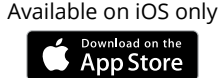

*SD Cabin mobile app*

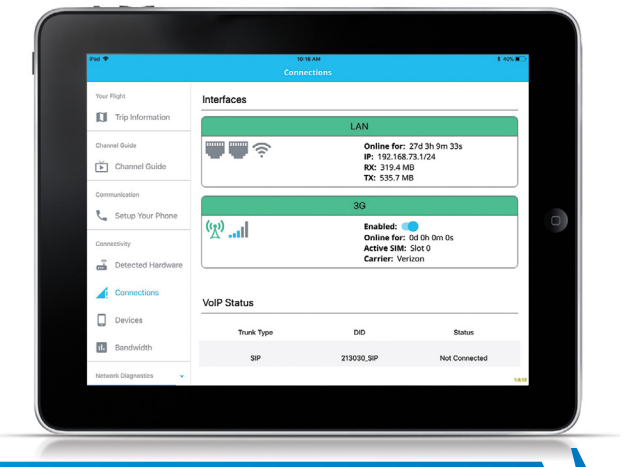

## **SD Cabin**

# SD Cabin App FAQs

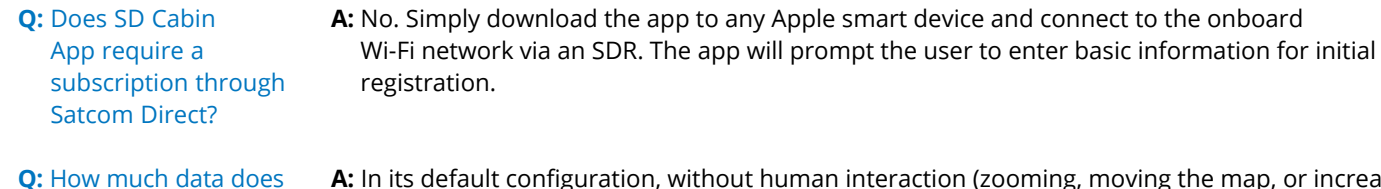

- **A:** In its default configuration, without human interaction (zooming, moving the map, or increasing the refresh rate), SD Cabin uses approximately 500KB to 2MB per device. This will vary depending on how actively engaged the end-user is with the map zoom functions. We have also introduced a map download feature so the user can download and cache the map prior to flight.
- **Q:** What hardware is required to utilize SD Cabin?

SD Cabin use in flight?

- **Q:** What mobile devices can be used with SD Cabin?
- **Q:** What interaction is required from the passenger to use SD Cabin?
- **Q:** What kind of trouble shooting can be performed with the app?
- **A:** SD Cabin requires the SDR to be on board the aircraft. Service is required to be activated/ managed via SD as we poll information from our back-office database to interpret the configuration of the aircraft.
- **A:** SD Cabin was designed for the iPad, iPad Mini, and iPhone. Future releases will be compatible with additional Android devices.
- **A:** Minimal interaction. The passenger only needs to download the app one time from the iTunes store, enter identifying credentials to set up and the app will do the rest. It's that easy.
- **A:** You can perform network scans, identify connected devices, see external connections, perform pings and trace routes, as well as manage the WAN connections and connected devices as an authorized user.

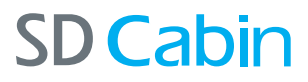